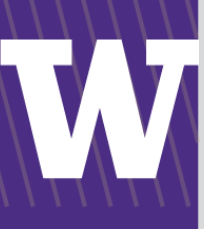

# **PROCUREMENT SERVICES** CAMPUS NEWS & INFORMATION

Procurement Services eNews chronicles UW procurement news and information to assist faculty and staff in staying knowledgeable by providing tips and guidance, and details about upcoming improvements with UW systems or processes in our rapidly changing procurement landscape.

PLEASE NOTE THAT NOT ALL TOPICS IN THIS NEWSLETTER APPLY UNIVERSALLY ACROSS ALL UW DEPARTMENTS AND MEDICAL CENTERS, ALWAYS FOLLOW YOUR OWN DEPARTMENT POLICIES.

#### **March 23, 2017**

# **HEADLINE NEWS**

## **In This Issue**

- Headline News
	- Biennium Close website is live
	- Sales Tax Increase
- Supplier News
- Ordering Ethyl Alcohol
- Dear PCS Help
- Earth Day **Celebration**

#### **Quick Links**

**[Procurement](http://f2.washington.edu/fm/ps/home)  [Services Website](http://f2.washington.edu/fm/ps/home)**

**ARIBA [Buying](https://f2.washington.edu/fm/ps/buying-portal)  [Portal](https://f2.washington.edu/fm/ps/buying-portal)**

#### **Biennium Close for 2015/2017 Website is Live!**

The 2015/2017 Biennium Close [website](https://f2.washington.edu/fm/ps/reports-reconciliation/bienniumclose) is available with the activities and cutoff dates to ensure that your expenditures and revenue have been recorded to the appropriate budgets for the closing biennium year. The 2015/2017 biennium will close on June 30, 2017.

If you have any questions, please contact Procurement Customer Service at pcshelp@uw.edu.

#### **Sales Tax Increase April 1st**

On April 1, 2017, sales and use tax rates will increase by 0.5% in many areas, including the Seattle, Tacoma and Bothell campuses as a result of the most recent Sound Transit funding package (ST3). In addition, sales and use tax rates will increase by smaller amounts in other areas.

For a full list of the affected areas, visit the Department of Revenue's [website.](http://dor.wa.gov/Content/GetAFormOrPublication/PublicationBySubject/TaxTopics/LocalTaxIncrease.aspx) If you have any questions, please contact taxofc@uw.edu.

## **Supplier News**

Bio-Rad is in the midst of transitioning their operations systems to SAP. They expect the impact on the UW to be minimal, but there will be a short shipping freeze for orders:

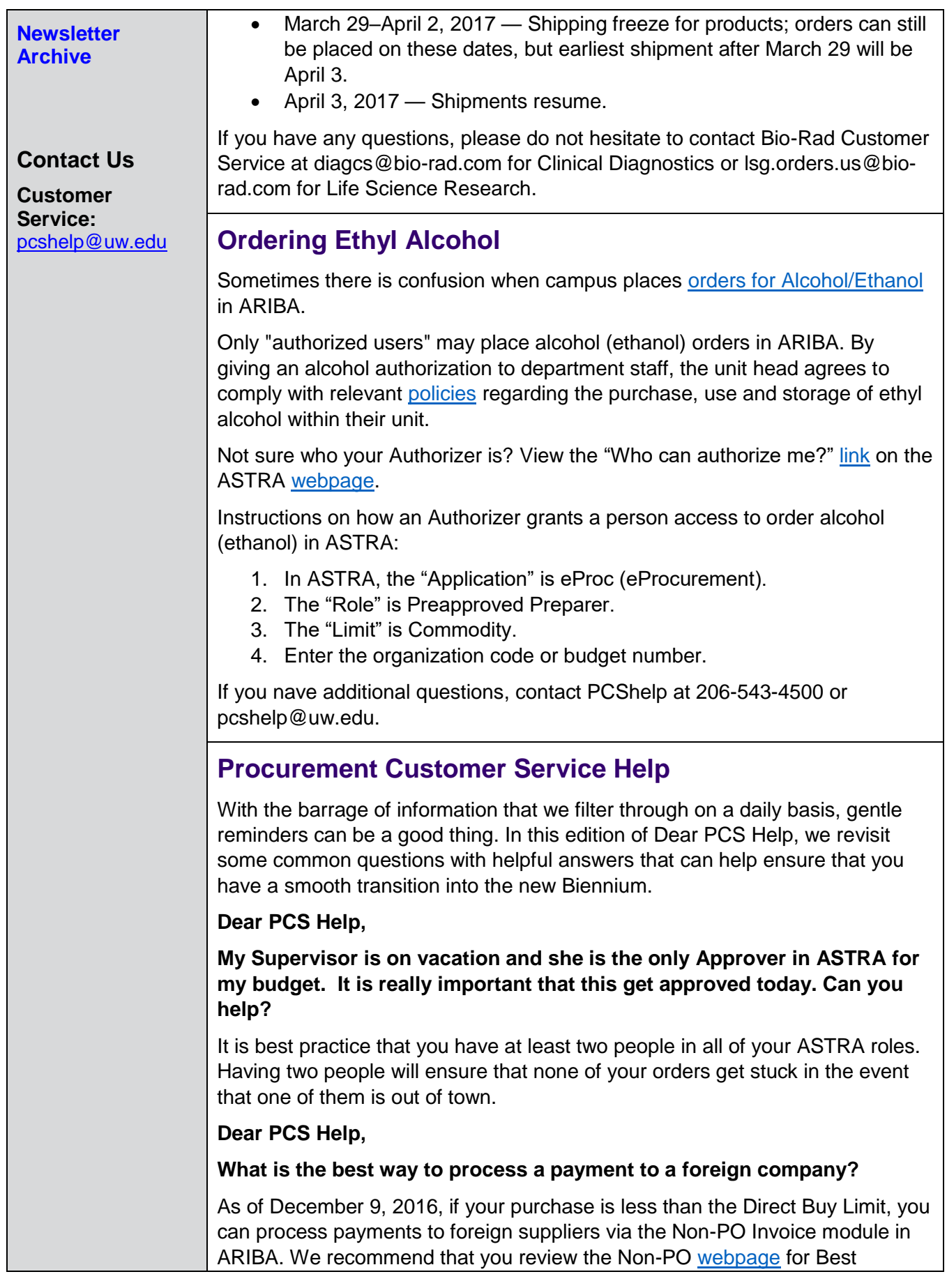

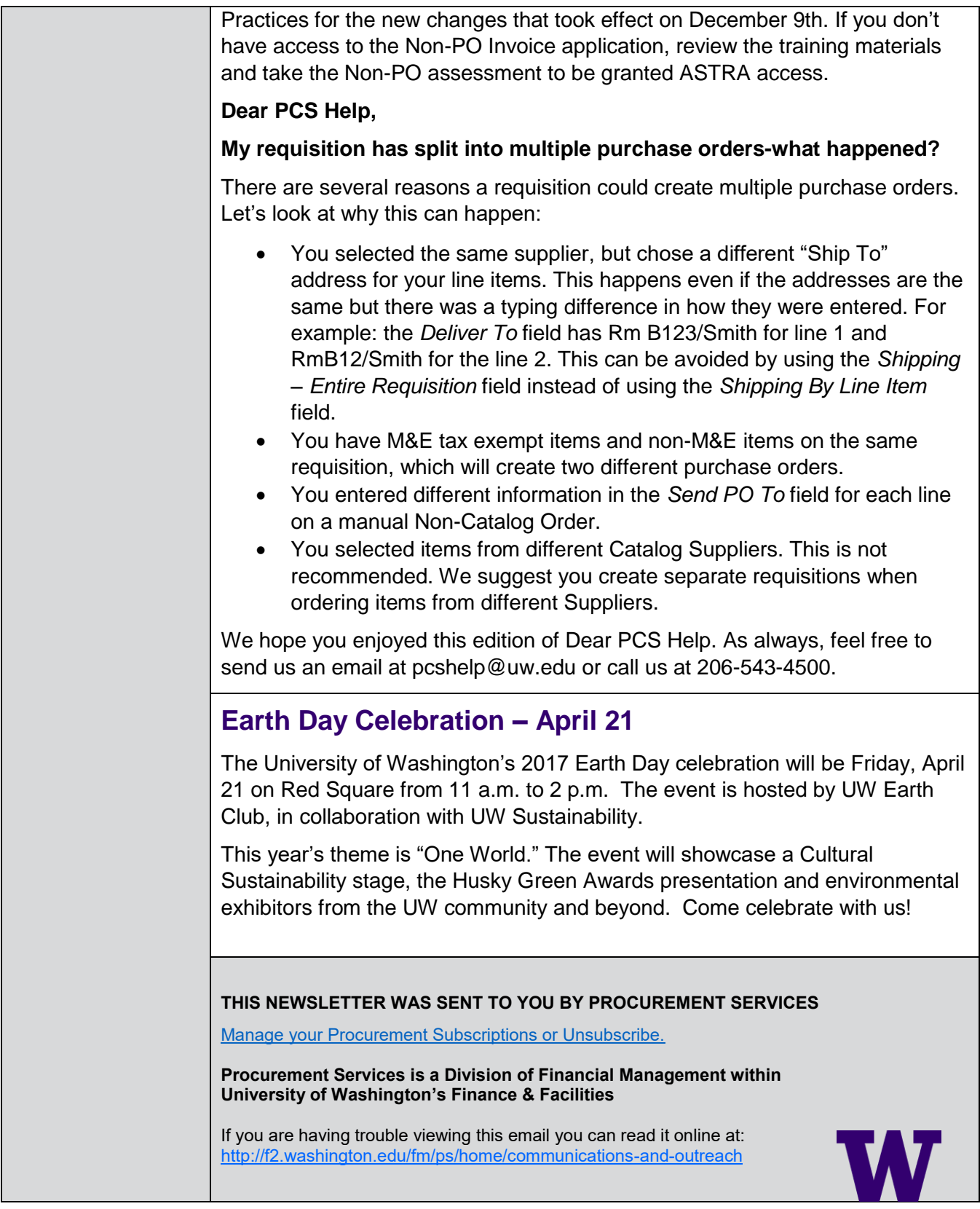